https://www.100test.com/kao\_ti2020/133/2021\_2022\_\_E4\_BA\_8C\_  $E7_BA_A7C_{\_\_\_E7}C97_133471.html$ 《百宝箱》3.1.2自增、自减运算符 ++是自增运算符,——

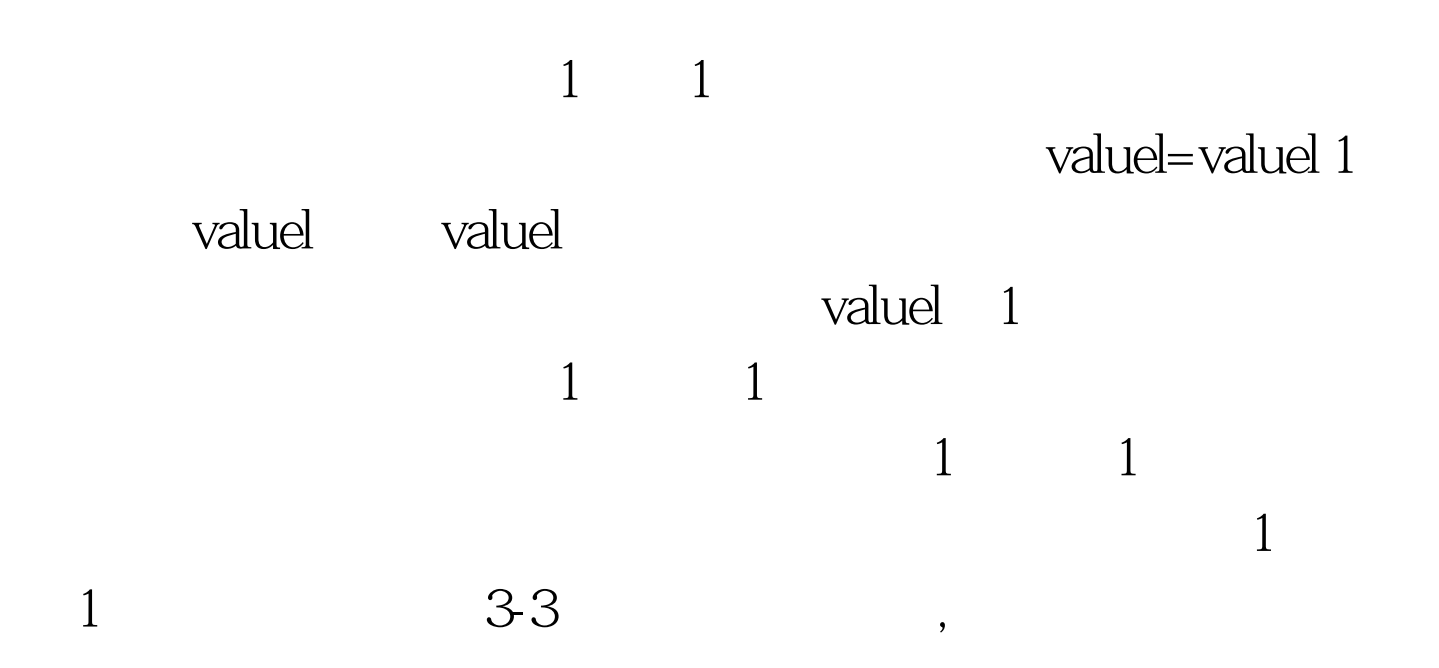

, and the contract of  $3-3$  $($  ) valuel  $10$  //  $16$  valuel 6 ( ) valuel  $10$  //  $15$  valuel 6 - ( )--valuel  $10$  //  $14$  valuel  $4 -$  ( ) valuel--  $10$  // 15, valuel 4 3-2 valuel int valuel

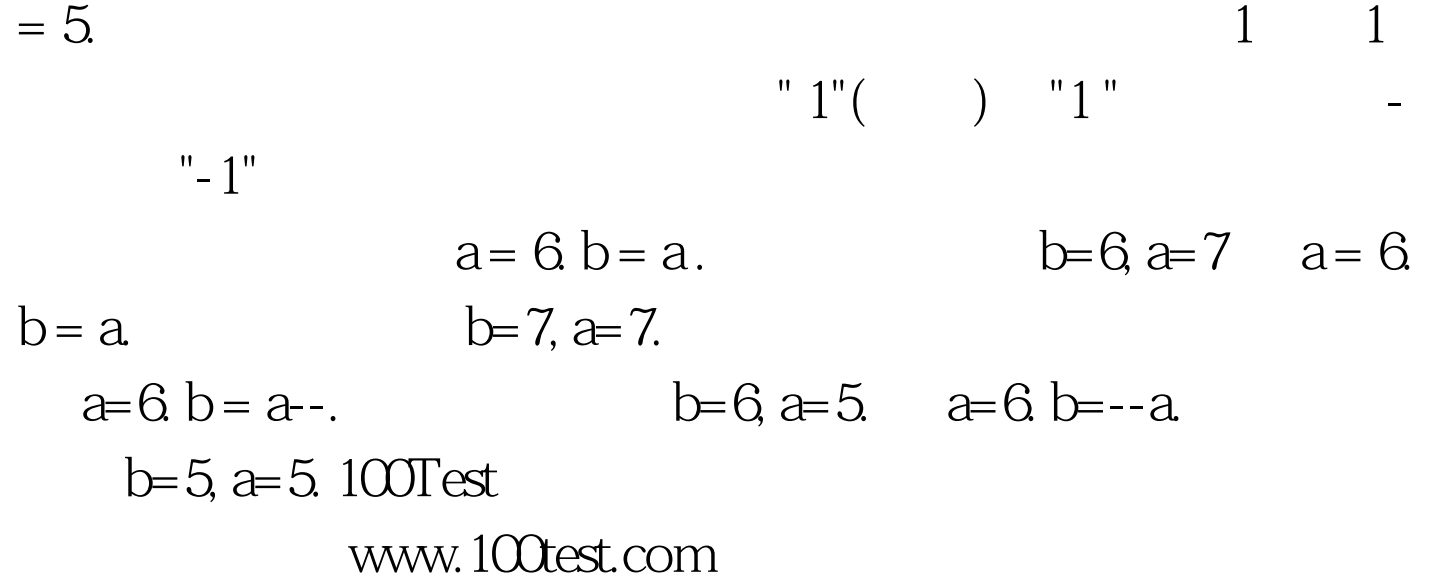